# **DEPARTMENT OF COMPUTER SCIENCE & ENGINEERING THE UNIVERSITY OF TEXAS AT ARLINGTON**

# **ARCHITECTURAL DESIGN SPECIFICATION CSE 4317: SENIOR DESIGN II SUMMER 2022**

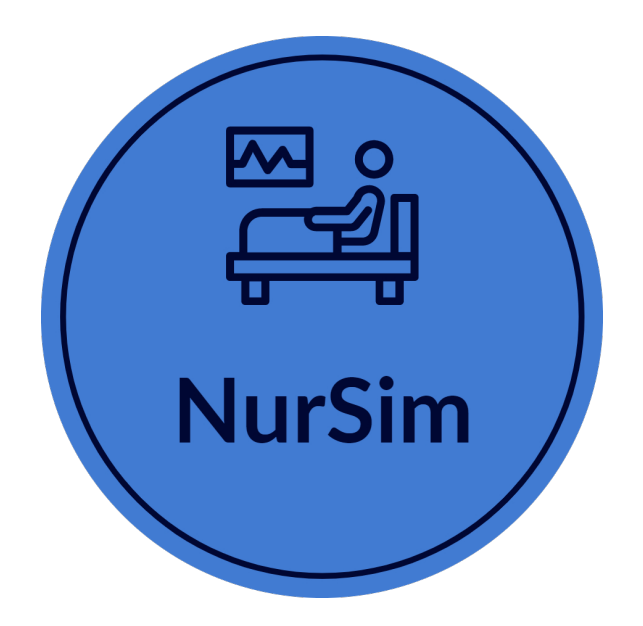

# **NURSIM VR PALLIATIVE CARE**

**EMELYNE HOANG JACKSON PARK JORGE RODRIGUEZ RAFEL TSIGE**

# **REVISION HISTORY**

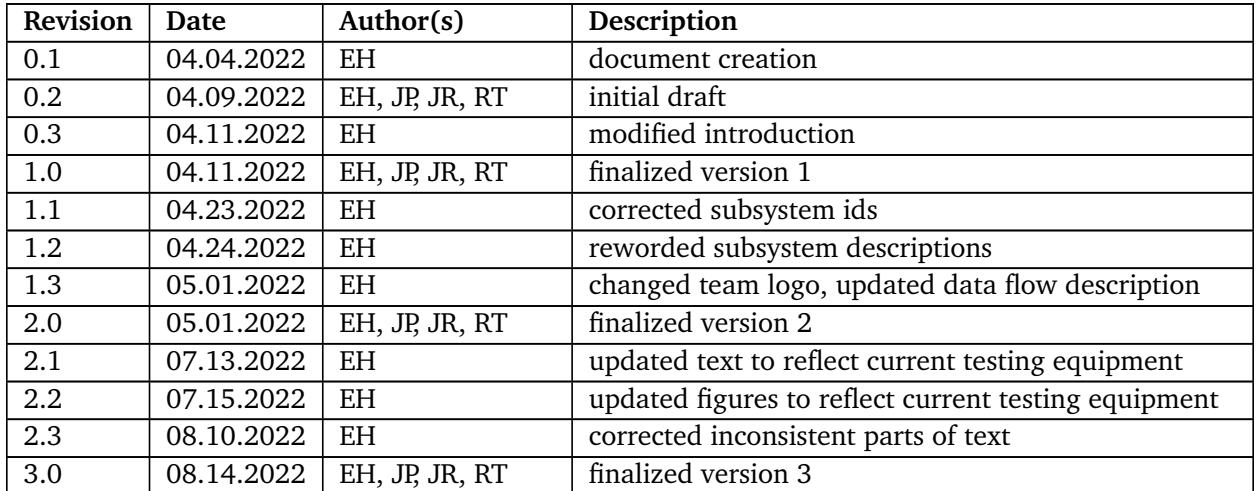

# **CONTENTS**

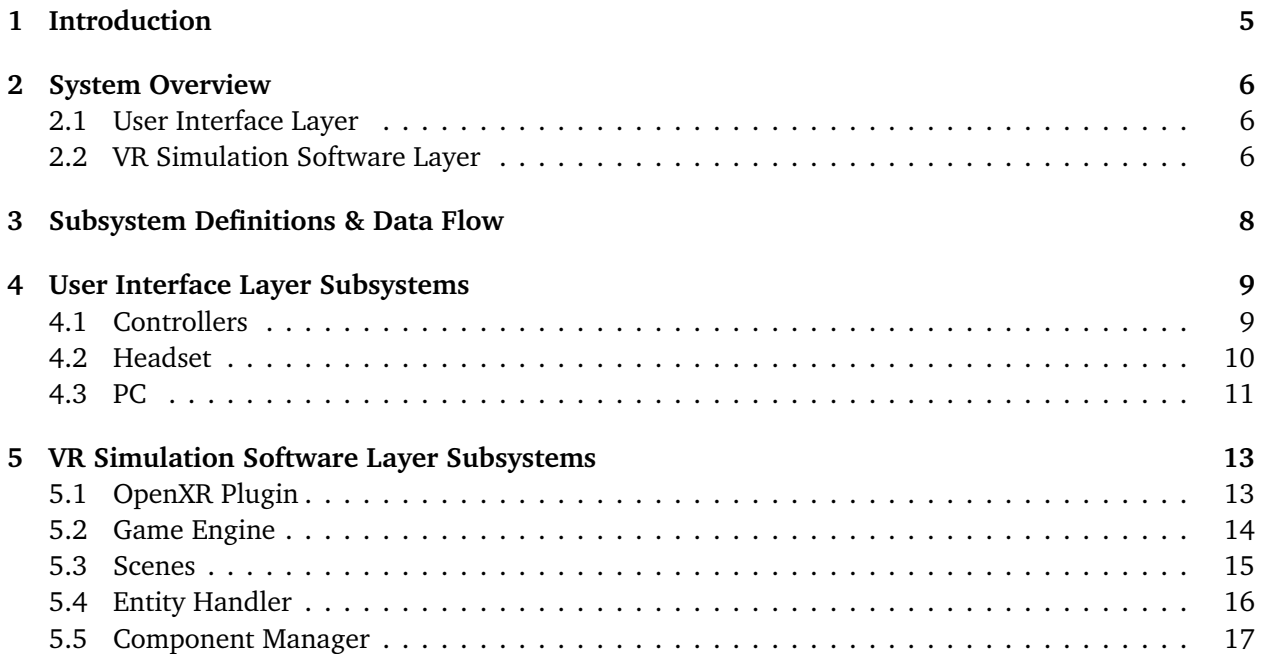

# **LIST OF FIGURES**

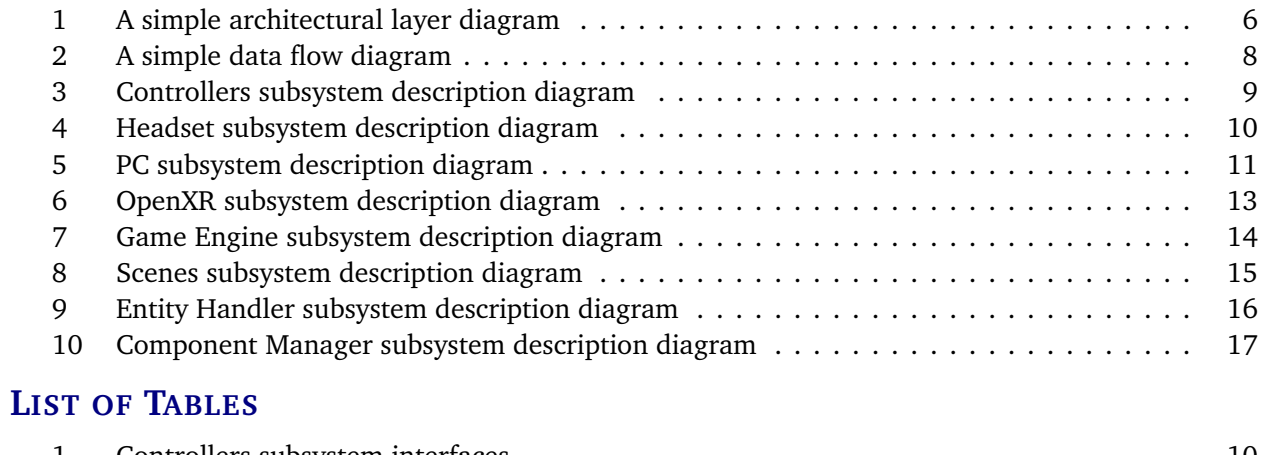

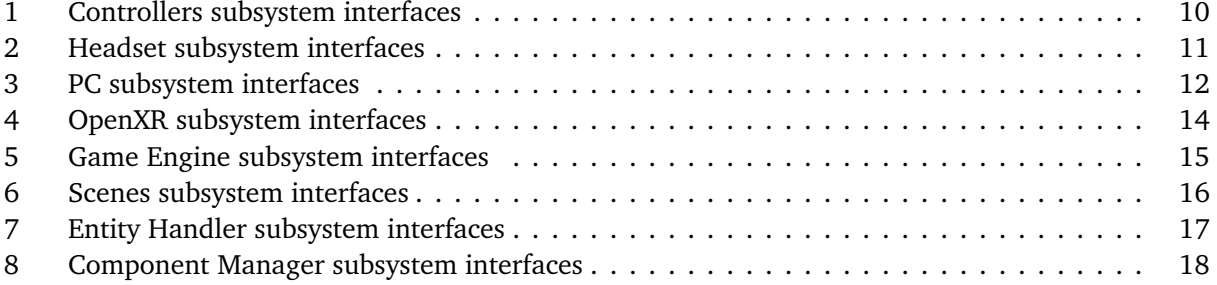

# **1 INTRODUCTION**

The nursing department is in need of a tool to prepare students to provide care for patients in a hospice setting. This project is designed to accomplish that by simulating experiences that commonly occur when treating a patient in hospice care. These simulations will be virtual reality scenes designed within the Unity game engine and will be able to run in one of two ways: run directly via Unity or packaged into an APK then uploaded and run on the headset. The targeted scenarios for development include meeting the patient for the first time in the hospital, visiting the patient's home and conducting safety checks, providing in-home palliative care for the patient, and finally providing postmortem care for the body of the patient after they have passed. These scenes will be populated by objects which will be referred to as entities, and these entities will be further organized into components. Components are the data associated with each entity. The user will be able to experience each scene using a VR headset and will also be able to interact with the environment using VR controllers. This project is intended to be used with any VR equipment compatible with OpenXR. Development and testing will be accomplished via the Oculus Quest 2.

The end goal is for the simulation to be used across many universities in order to contribute to the knowledge and experience of palliative care among nursing students as a whole. As a short term goal, this VR simulation will be used by the UTA undergraduate nursing students who will perform one of the four scenarios per semester while completing the undergraduate nursing program. The simulation may be completed with a solo user or with a trainer. This project has been in development since 2019 and has been worked on by several teams already. Each of these teams was assigned one of the previously mentioned scenarios to develop. In addition, progress has seen significant disruption due to the situation caused by the COVID-19 pandemic, meaning some teams did not develop their scenarios for VR.

The previous Senior Design 2 Fall 2021 team has performed systems integration by combining functioning aspects of the project into a cohesive product. This includes modifying and fixing scenarios 1 and 2 in order to meet all requirements needed for each scenario and creating a fourth scenario in accordance with project requirements. This team also planned to or have already added quality-of-life (QoL) improvements to enhance simulation experience such as a time system with which the user can see the time and record the amount of time spent completing a task, adjusting the communication interface in order to fit the most amount of text as possible, and implementing voice acting for all non-playable characters (NPCs). Other QoL improvements include implementing a fast travel system to decrease time spent on travelling across the play space and to minimize dizziness and other symptoms typical of playing VR, as well as including a list of high-level objectives for the player in case they are unsure of what needs to be done next. The latter QoL improvement will not give hints to tasks that are worth points.

The primary objective of the Senior Design 2 Summer 2022 team is to perform a final requirement and performance check for each scenario, as well as modifying scenario entities to be more consistent across scenarios in order to increase simulation immersion. Any QoL improvements mentioned previously that have not yet been implemented will also be done by this team.

# **2 SYSTEM OVERVIEW**

The system overview of our project consists of two high level layers: the User Interface Layer and the VR Simulation Software Layer. The User Interface Layer is made up of the systems which enable the user to input data to affect the virtual reality environment and receive feedback on what those effects are. Depending on the method used to run the simulation, the VR Simulation Software Layer either contains or creates the environment the user will interact with, dictates what happens when components of the environment are interacted with, and outlines the events that the user will experience. Users will be able to run the program in one of two ways: directly via the Unity game engine or packaged into an APK that is uploaded and run on the VR headset.

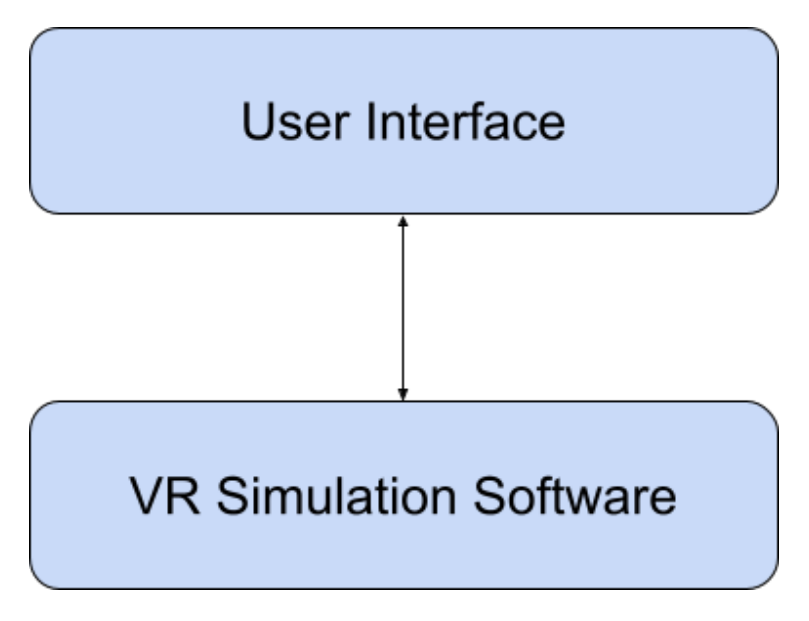

Figure 1: A simple architectural layer diagram

# **2.1 USER INTERFACE LAYER**

The User Interface Layer consists of all actions that are made by there user while using the VR hardware. This layer specifies any and all forms of potential input the user can give to the software. This includes the accelerometer, gyroscope, and cameras in the headset that help it determine the user's location and the direction the user's head is facing, the buttons on the hand controllers along with the controller's position, as well as many other sensors and controls. When running the simulation via Unity, this is also where the game engine will send the visual and audio output that is generated to the user so that the user can then respond. Otherwise, these will be generated by the software uploaded to the headset. Visual text boxes, images, HUD information, amongst many other aspects of this project are all communicated to the user through this layer. There will be two types of users, the simulation proctor and the student partaking in the simulation. The interface for each type will remain mostly the same, however some minor differences include point system and log of actions taken.

## **2.2 VR SIMULATION SOFTWARE LAYER**

The VR Simulation Software Layer consists of all of the software tools needed to generate the virtual reality environment and process updates as the user interacts with the system. The OpenXR plugin maps inputs and outputs between various VR headsets and controllers and the Unity engine allows the project to be used on a wider variety of VR devices. The Unity engine gathers the mapped data from OpenXR and asset data stored locally and inputs that into the current scene for processing while in return it takes updates from the scenes and sends it back through OpenXR for mapping to eventually update the user on how the VR environment has changed. The engine also provides critical functionality for things like physics, collision, and rendering. Scenes are comprised of all of the entities that populate the 3D environment. Scenes take the input data from the game engine and transfers that to the affected entities. The entity handler processes all of the communication between the different entities and sends that data to the component manager. The component manager processes what events should occur like movement, physics, and collision by using the associated scripts. This data is then sent back to the entity handler which will then update the state of the affected entities, and finally update the scene. When packaged, these things will be done by the APK uploaded to the headset.

# **3 SUBSYSTEM DEFINITIONS & DATA FLOW**

Each high-level layer of the system overview is composed of a group of subsystems that detail how data flows within and between each layer. Within the User Interface Layer are the controllers, headset, and PC, while the VR simulation software layer is composed of the OpenXR plugin, game engine, scenes, entity handler, and component manager. As displayed in Figure 2, data flows unidirectionally from the controllers to the headset and bidirectionally between the headset and PC. The PC is where data flows between the User Interface Layer and VR Simulation Software Layer via the OpenXR plugin. There, data has bidirectional flow between the OpenXR plugin and game engine, game engine and scenes, scenes and entity handler, and finally the entity handler and component manager.

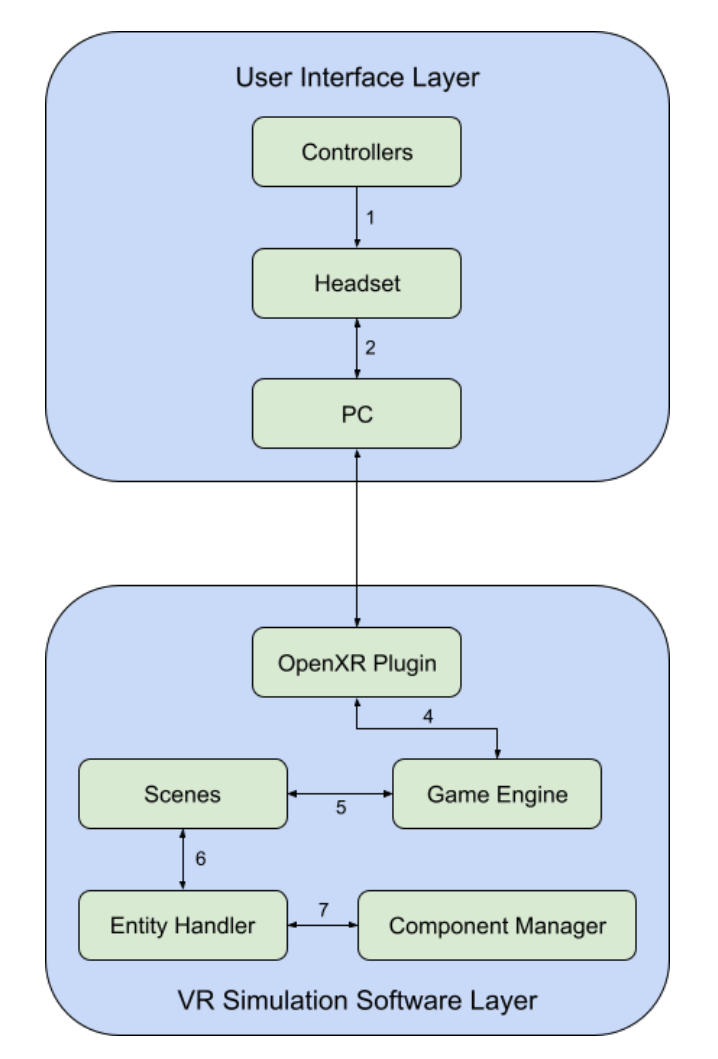

Figure 2: A simple data flow diagram

# **4 USER INTERFACE LAYER SUBSYSTEMS**

The User Interface Layer accounts for all of the devices that the user will interact with. This includes the controllers, the headset, and the PC. This layer takes input from the user and forwards the data either directly to the VR Simulation Software Layer or to the APK built by that layer. This layer can also take in simulation updates and display that information to the user.

## **4.1 CONTROLLERS**

As this is a VR project, input must include both button presses and user hand gestures. The Controllers will allow the user to interface with the VR scenarios using both of these methods. Additionally, the Controllers will also aid the Headset in inside-out tracking by producing IR signals that are accepted by the Headset to discern the direction the body of the user is facing. The project is currently being tested using Oculus Quest 2 controllers, but because the OpenXR plugin for Unity is being used in development, other VR setups should be supported.

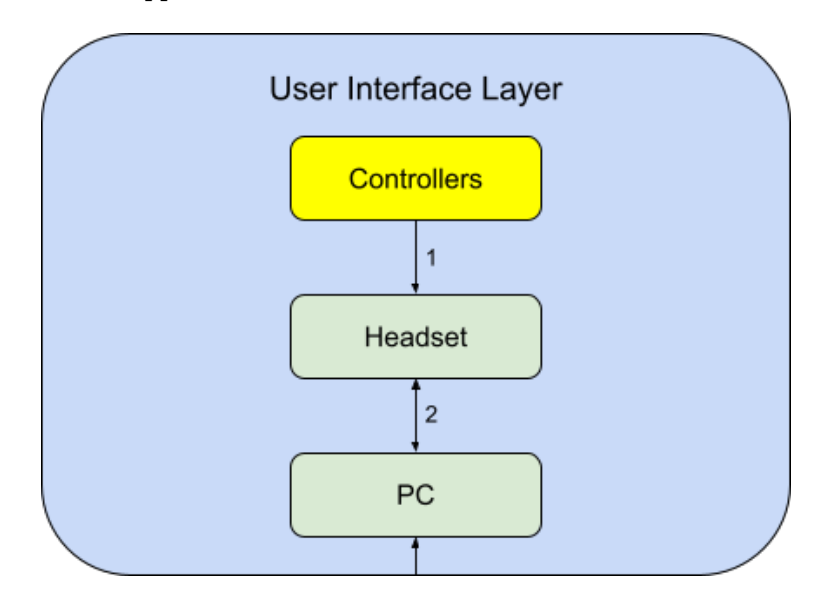

Figure 3: Controllers subsystem description diagram

## **4.1.1 ASSUMPTIONS**

We assume that the controllers' batteries are working or charged, that there are no software or hardware issues with the controllers, and that they can be detected by the headset. It is also assumed that two controllers, left and right, are used in order to operate the system.

## **4.1.2 RESPONSIBILITIES**

The responsibility of the controllers is to allow the user to interact with objects within the VR environment through movements and button presses. This includes selecting destinations for user movement, interacting with objects, and selecting menu options. The Controllers are also responsible for aiding the Headset in inside-out tracking using its IR tracking dots.

### **4.1.3 SUBSYSTEM INTERFACES**

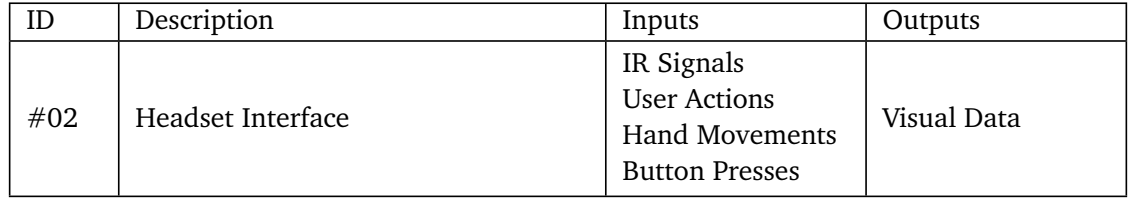

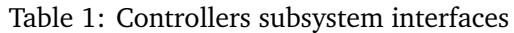

# **4.2 HEADSET**

The headset is capable of operating as an independent console that can run programs without the use of additional external hardware, with the only exception being the controllers that come with it. As such, it is also capable of independently monitoring its own location and direction, with only minimal input from the user, using inside-out tracking. When running via the APK, user input from the controllers will be collected by the headset, which will then process, update, and display the effects of those actions on the game state to the user. The program software that will dictate these effects will be uploaded to the headset via the PC. When run via Unity, these things will be done directly by the VR Simulation Software Layer through the PC.

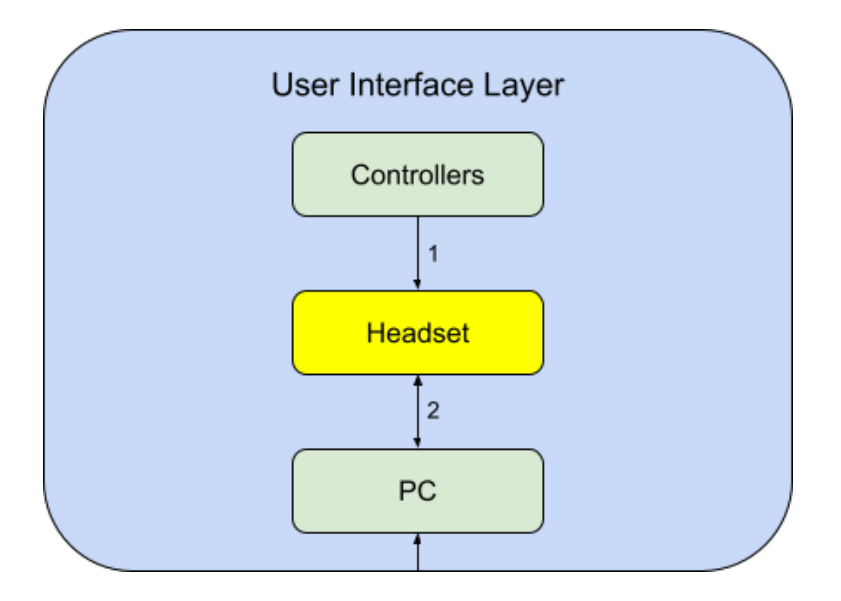

Figure 4: Headset subsystem description diagram

## **4.2.1 ASSUMPTIONS**

We assume that the headset will process input from the controllers correctly, as well as the effects of that input in the game state, and that there are no issues uploading the program software onto the headset via the PC if this method is used. We will also assume that the user has access to the the headset and that there are no mechanical or software issues with the headset.

### **4.2.2 RESPONSIBILITIES**

Inputs and outputs are used to allow the user to interact with the simulation environment. Accurate headset direction, location and low latency are keys for an immersive simulation experience and user satisfaction.

### **4.2.3 SUBSYSTEM INTERFACES**

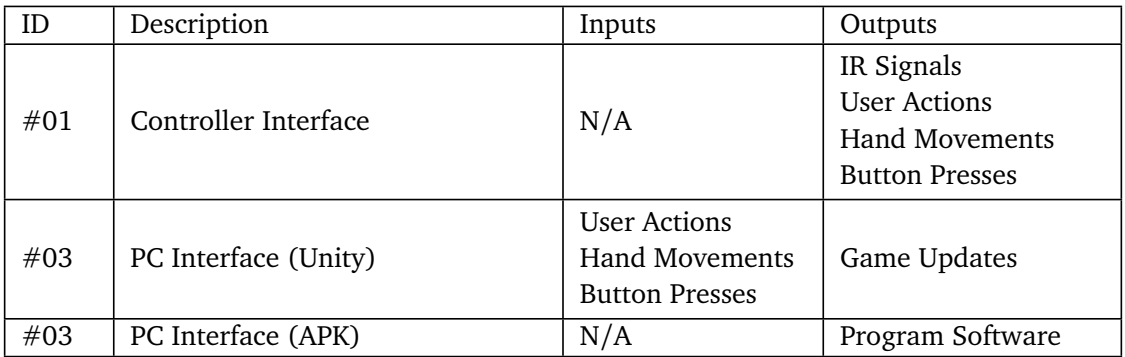

### Table 2: Headset subsystem interfaces

### **4.3 PC**

The PC can either send information between the headset and VR Simulation Software Layer or upload the program software onto the headset. It is also the hardware where we will create, modify, test, and build the software package.

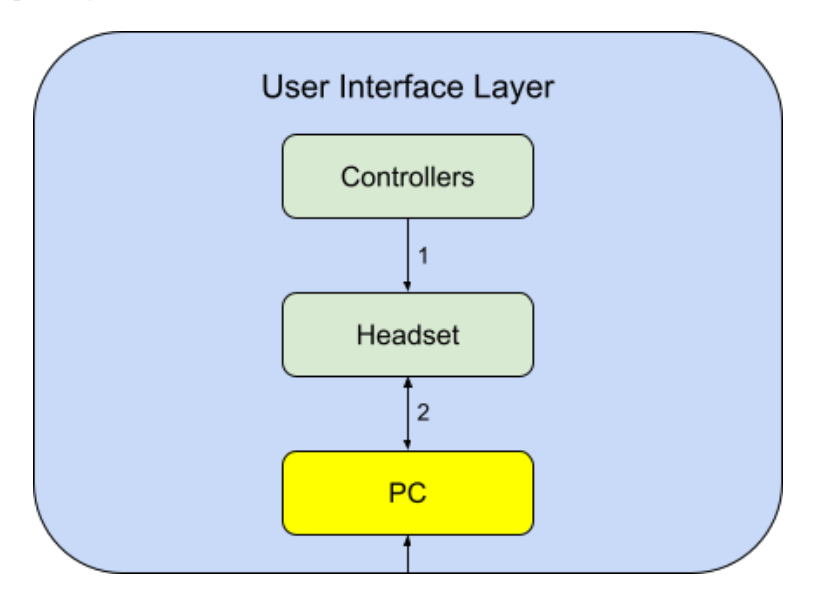

Figure 5: PC subsystem description diagram

### **4.3.1 ASSUMPTIONS**

The PC will contain hardware and software capable of running and hosting the VR application and VR equipment. If it is desired to use the simulation wirelessly, the PC is assumed to have access to a wireless

adapter.

#### **4.3.2 RESPONSIBILITIES**

The PC is responsible for hosting the VR application and ensuring it has the necessary resources to operate during testing. The PC is also responsible for creating and building the program software on the Unity game engine. During the testing phase, the simulation should be able to run on both a wired and wireless connection. At present, there is only support for a wired connection since the PC is connected to the internet via Ethernet.

### **4.3.3 SUBSYSTEM INTERFACES**

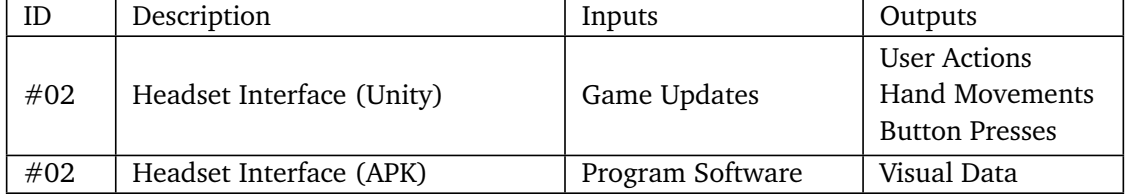

### Table 3: PC subsystem interfaces

# **5 VR SIMULATION SOFTWARE LAYER SUBSYSTEMS**

The VR Simulation Software layer is the application layer of the project. It manages scenes, assets, and game updates and builds the program software for upload onto the User Interface layer. This layer is also capable of taking in the user's actions and location, and outputting game and graphics updates.

# **5.1 OPENXR PLUGIN**

The OpenXR Plugin serves as the interface between the Unity application and the VR system. The plugin handles various functionality including frame composition, peripheral management, and raw tracking information. OpenXR also allows cross platform VR functionality for application use.

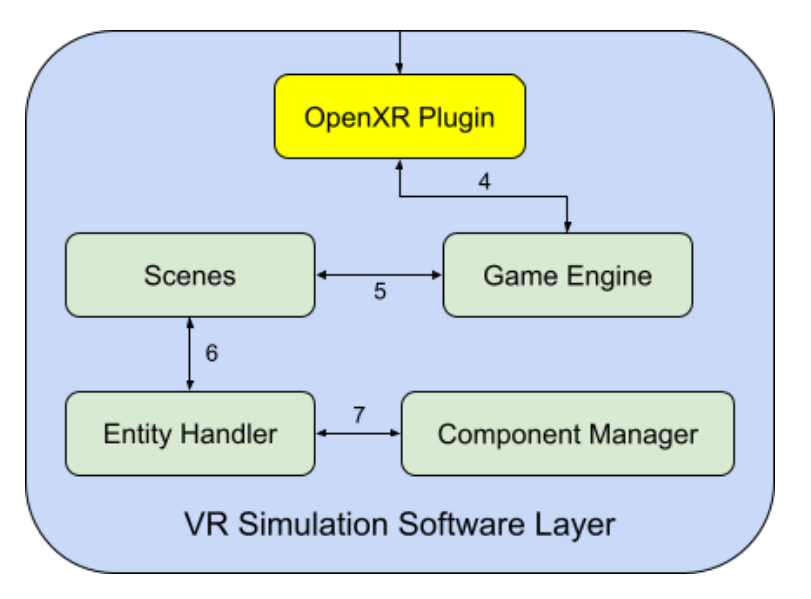

Figure 6: OpenXR subsystem description diagram

## **5.1.1 ASSUMPTIONS**

Both the Oculus Quest 2 and the HTC Vive can be used with OpenXR. The plugin is available for the 2020.3 version of Unity.

### **5.1.2 RESPONSIBILITIES**

OpenXR manages input from the VR system such as the controller location, various tracking positions. The plugin is also responsible for ensuring the PC receives the rendered frames to be used for the user's graphics.

### **5.1.3 SUBSYSTEM INTERFACES**

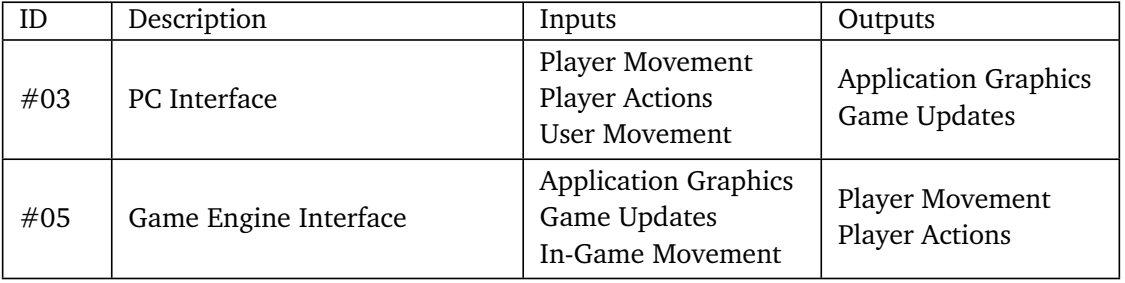

Table 4: OpenXR subsystem interfaces

# **5.2 GAME ENGINE**

The Game Engine manages all scenes and assets as well as being the location for all necessary plugins and extensions. It enables the VR application to have physics, collision, VR implementation, and general game aspects.

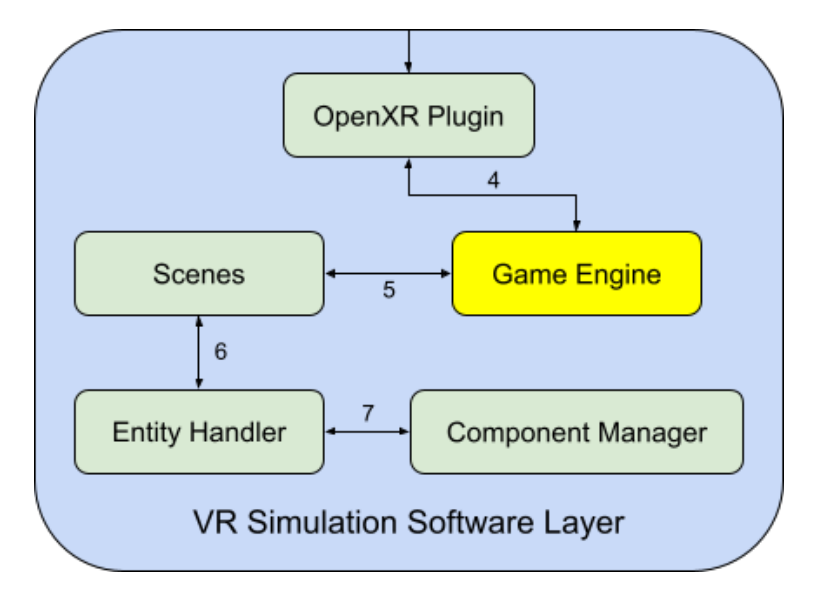

Figure 7: Game Engine subsystem description diagram

### **5.2.1 ASSUMPTIONS**

The Unity Game Engine will support OpenXR as well as be able to provide a functional end product for academic use.

### **5.2.2 RESPONSIBILITIES**

The Unity Game Engine is responsible for managing all assets that the application uses including materials and game objects. The game engine also provides necessary features such as physics, collision, and 3-D rendering.

#### **5.2.3 SUBSYSTEM INTERFACES**

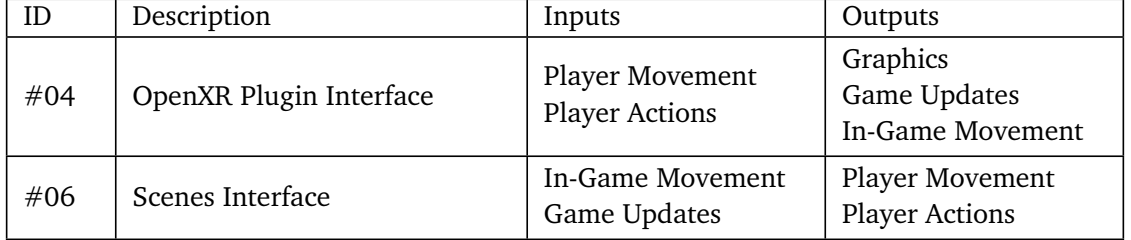

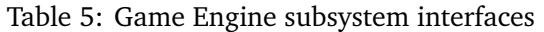

### **5.3 SCENES**

Updates the states for all the entities in the game, including the player. It also calculates physics and interactions. Update happens one time for each frame [1].

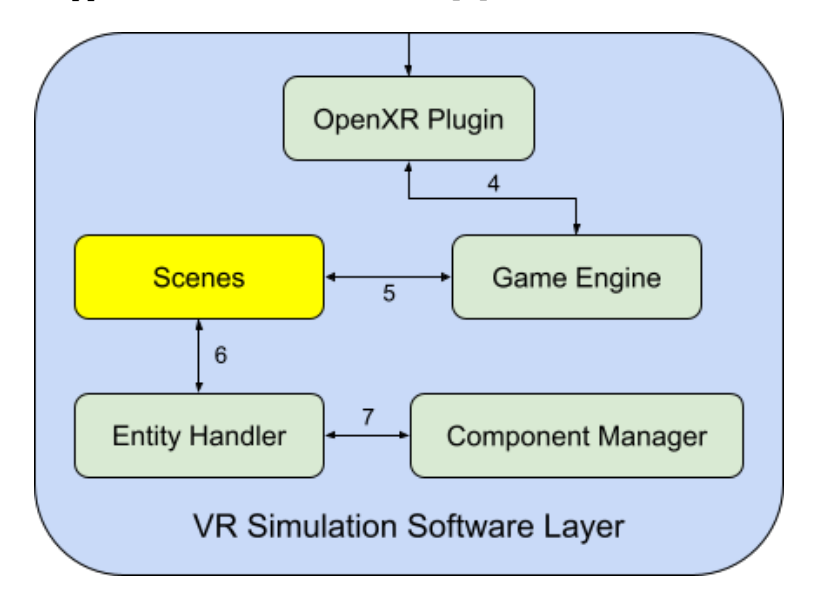

Figure 8: Scenes subsystem description diagram

### **5.3.1 ASSUMPTIONS**

The Scenes receive all the information it needs from the Entity Handler. To reach a frame rate of 60 frames per second, updating all the entities and drawing them to the screen should happen within 16.6 milliseconds of each frame [1].

### **5.3.2 RESPONSIBILITIES**

All entities, physics, and interactions must be updated for each frame. The Scenes will not need to store any of this information, only pass it down to the Entity Handler [1].

#### **5.3.3 SUBSYSTEM INTERFACES**

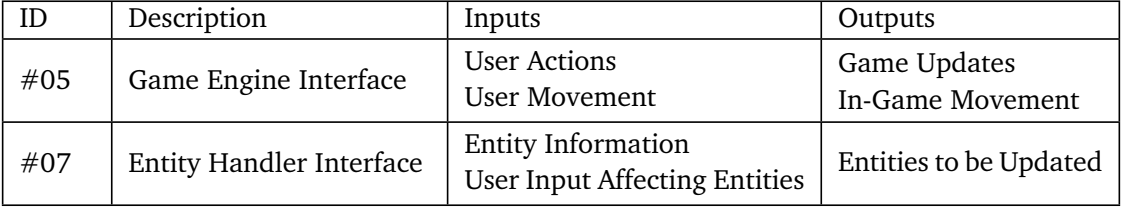

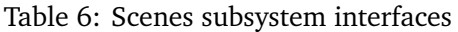

## **5.4 ENTITY HANDLER**

The Entity Handler subsystem is responsible for every entity communication in the game. Most of the entities must interface with the Entity Handler in order for the subsystem to effectively manage all data pass between each entity. This includes the Player, Patient, NPC, Camera, Listener, and General Objects. The Entity Handler will also correspond with the Component Manager, which will update new information about entities and then pass these updates to the Scenes [1].

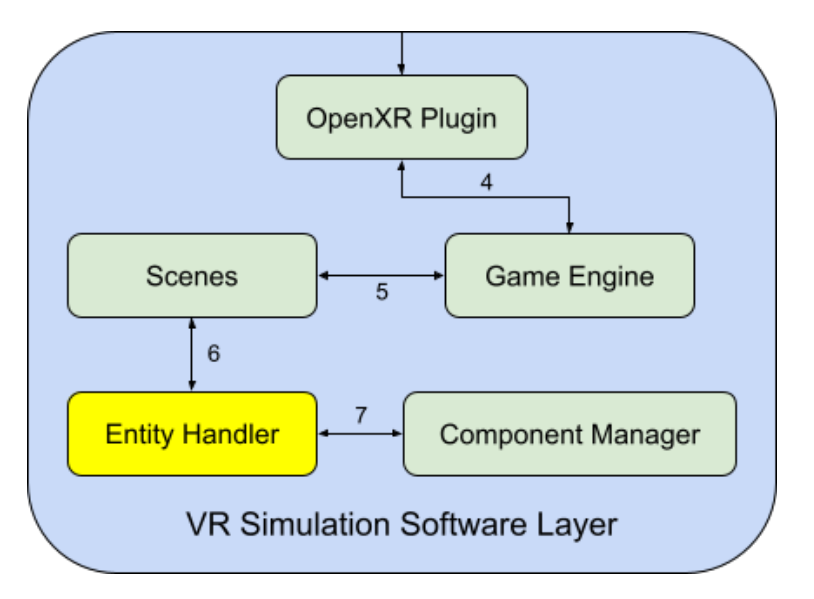

Figure 9: Entity Handler subsystem description diagram

### **5.4.1 ASSUMPTIONS**

It is assumed that Entity Handler handles all information correctly.

## **5.4.2 RESPONSIBILITIES**

The Entity Handler must manage all entities in the simulation. Every change made to entity data must be handled by this subsection. It is also used for sending and retrieving entity data to and from the Component Manager and Scenes [1].

#### **5.4.3 SUBSYSTEM INTERFACES**

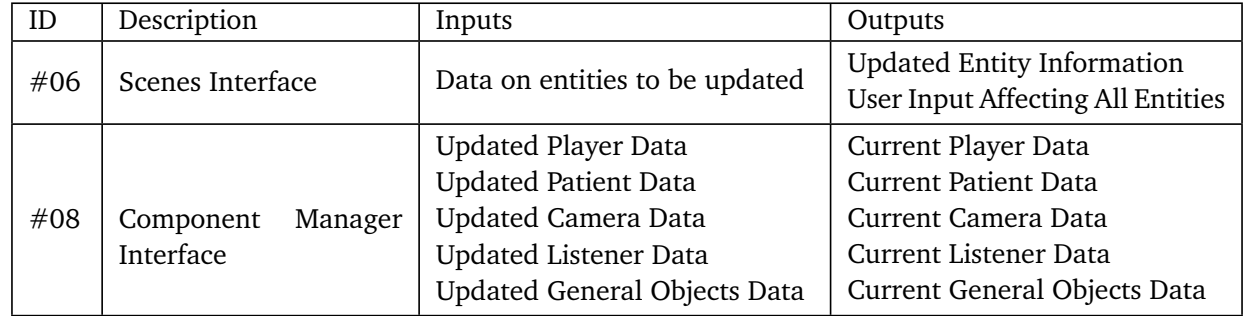

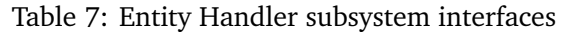

## **5.5 COMPONENT MANAGER**

The Component Manager deals with the attributes of the subsystems handled by the Entity Handler and their behaviors in the world. The smaller subsystems of the Component Manager are the interactivity scripts, movement scripts, physics, and collision [1].

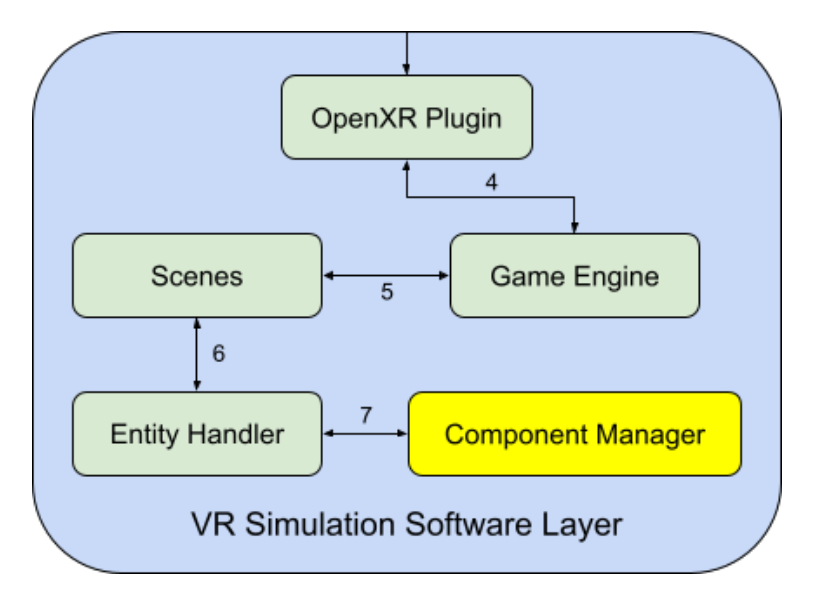

Figure 10: Component Manager subsystem description diagram

### **5.5.1 ASSUMPTIONS**

The component managers reads the data from other subsystems, but cannot alter any of them [1].

## **5.5.2 RESPONSIBILITIES**

The component manager is responsible for gathering the data from other smaller subsystems that are requested by the Entity Handler [1].

### **5.5.3 SUBSYSTEM INTERFACES**

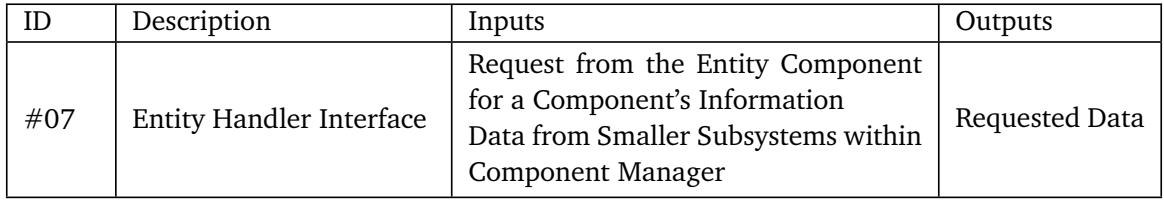

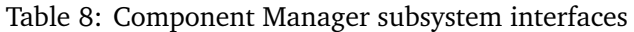

# **REFERENCES**

[1] VRx. VR Nursing CSE Senior Design. https://blog.uta.edu/cseseniordesign/2021/05/04/vrx-3/, 2021. Accessed: 2022-04-10.